**ALLEGATO A**

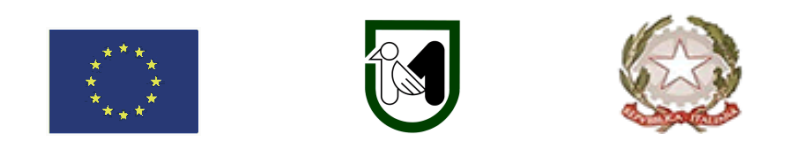

# **REGIONE MARCHE SERVIZIO POLITICHE AGROALIMENTARI PROGRAMMA DI SVILUPPO RURALE 2014-2022 – MISURA 5**

#### **INVESTIMENTI IN IMMOBILIZZAZIONI MATERIALI**

**Sottomisura 5.1:** sostegno a investimenti in azioni di prevenzione volte a ridurre le conseguenze di probabili calamità naturali, avversità atmosferiche ed eventi catastrofici Operazione B) – Interventi per la prevenzione e mitigazione del rischio biotico Azione A) investimenti per azioni di prevenzione a livello territoriale contro la diffusione dell'Anoplophora glabripennis o «tarlo asiatico del fusto»

**Obiettivi:** prevenzione e mitigazione del rischio biotico dell'Anoplophora glabripennis.

**Destinatari del bando:** Enti pubblici ed Enti Pubblici economici

**Dotazione finanziaria assegnata:** € 1.000.000,00

**Scadenza per la presentazione delle domande: 28 marzo 2024, ore 13.00**

**Responsabile del procedimento**  Responsabile regionale: Gianni Fermanelli *T*el. 071-806.3887

**Indirizzo e-mail:** [gianni.fermanelli@regione.marche.it](mailto:gianni.fermanelli@regione.marche.it)

# Sommario

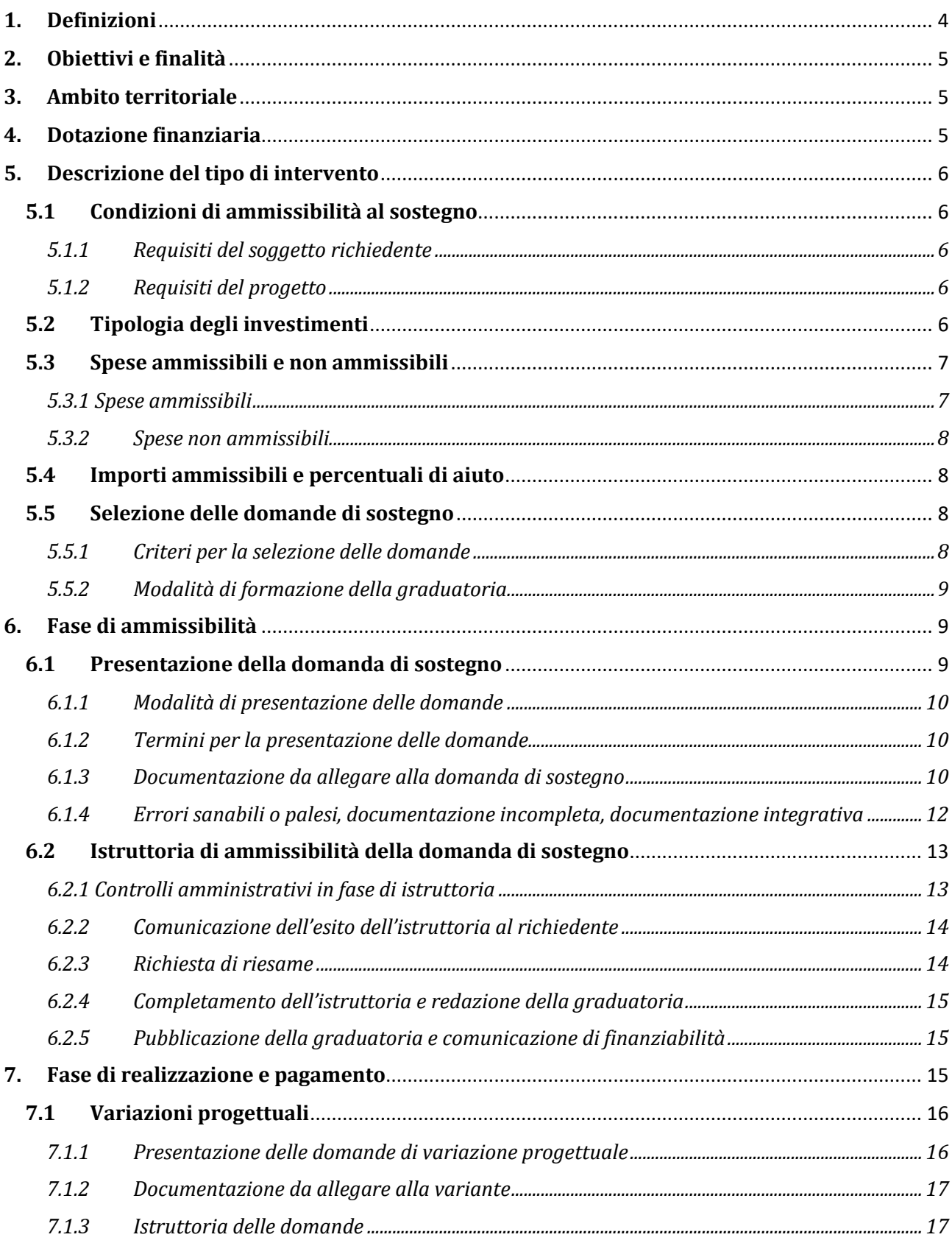

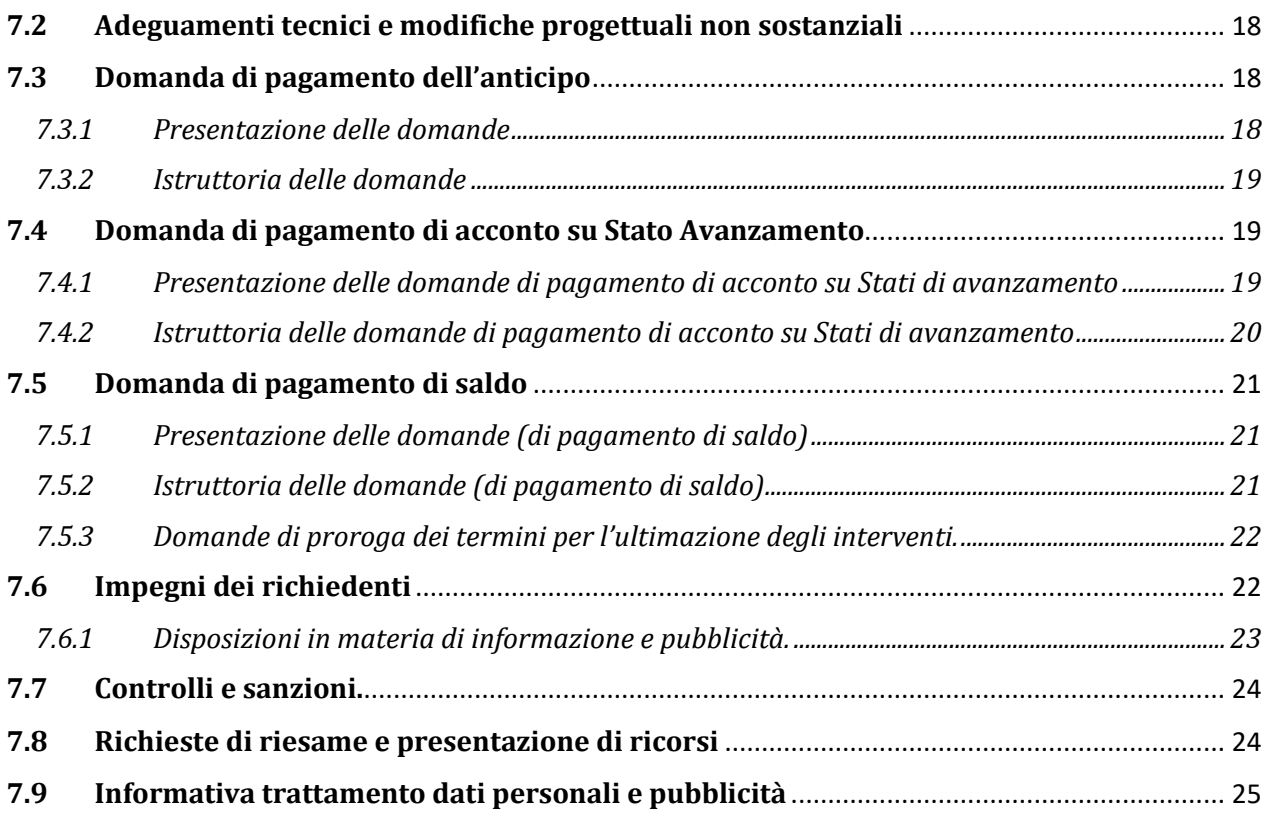

# <span id="page-3-0"></span>**1. Definizioni**

**AGEA**: Agenzia per le Erogazioni in Agricoltura con funzione di Organismo Pagatore (OP) per la Regione Marche.

**ANOPLOPHORA GLABRIPENNIS Motschulsky**: si tratta di un coleottero, comunemente denominato Tarlo asiatico del fusto, appartenente alla famiglia dei cerambicidi sottoposto alle misure atte ad impedire l'introduzione e la diffusione nell'Unione europea ai sensi della Decisione di esecuzione (UE) 2015/893 della Commissione e alle disposizioni del Servizio Fitosanitario regionale.

**AUTORITA' DI GESTIONE (AdG):** l'Autorità di gestione del Programma di Sviluppo Rurale 2014-2020 è individuata nel Dirigente del Servizio Politiche Agroalimentari della Regione Marche.

**BENEFICIARIO:** soggetto la cui domanda di sostegno risulta finanziabile con l'approvazione della graduatoria, responsabile dell'avvio e dell'attuazione delle operazioni oggetto del sostegno.

**CANTIERABILITÀ:** sono cantierabili le proposte di investimento che, al momento della presentazione della domanda di sostegno, sono corredate da tutti i titoli abilitativi richiesti dalla normativa vigente (autorizzazioni, concessioni, SCIA e similari, permessi, pareri, nulla osta, ecc.), fatte salve eventuali specifiche deroghe previste dal bando.

**CODICE DEI CONTRATTI PUBBLICI:** norme di cui al Decreto legislativo 31 marzo 2023, n. 36 (G.U. n. 77 del 31 marzo 2023 - S.O. n. 12) approvato in attuazione dell'articolo 1 della legge 21 giugno 2022, n. 78, recante delega al Governo in materia di contratti pubblici.

**CODICE UNICO DI IDENTIFICAZIONE DELLE AZIENDE AGRICOLE (CUAA):** codice fiscale del soggetto beneficiario da indicare in ogni comunicazione o domanda trasmessa agli uffici della pubblica amministrazione.

**COMITATO DI COORDINAMENTO DELLA MISURA (CCM):** Comitato istituito per il coordinamento e l'omogeneizzazione dell'attività istruttoria per ciascuna misura, esamina le richieste di riesame della domanda a seguito della presentazione di memorie scritte. E' costituito dai responsabili provinciali e dal responsabile regionale di misura.

**CONTO CORRENTE DEDICATO:** un numero di conto corrente bancario o postale, intestato al beneficiario ed utilizzato per effettuare i pagamenti relativi alla domanda di sostegno e per ricevere il relativo contributo e presente nel fascicolo aziendale.

**DECISIONE INDIVIDUALE DI CONCEDERE IL SOSTEGNO:** provvedimento del Dirigente responsabile di misura con il quale viene approvata la graduatoria unica regionale e concesso il contributo ai beneficiari che occupano una posizione utile in graduatoria.

**DOMANDA DI SOSTEGNO:** domanda di sostegno o di partecipazione a un determinato regime di aiuto in materia di Sviluppo Rurale.

**DOMANDA DI PAGAMENTO:** domanda presentata da un beneficiario per ottenere il pagamento.

**FASCICOLO AZIENDALE:** Il fascicolo aziendale è l'insieme delle informazioni relative ai soggetti tenuti all'iscrizione all'Anagrafe agricola, controllate e certificate dagli Organismi pagatori con le informazioni residenti nelle banche dati della Pubblica amministrazione, in particolare del SIAN, ivi comprese quelle del Sistema Integrato di Gestione e Controllo (SIGC). Il fascicolo aziendale, facendo fede nei confronti delle Pubbliche Amministrazioni come previsto dall'articolo 25, comma 2, del decreto-legge 9 febbraio 2012, n. 5, è elemento essenziale del processo di semplificazione amministrativa per i procedimenti previsti dalla normativa dell'Unione europea, nazionale e regionale<sup>1</sup>.

**FEASR:** Fondo Europeo Agricolo per lo Sviluppo Rurale.

**RICHIEDENTE:** soggetto che presenta domanda di sostegno.

**SIAN:** Sistema Informativo Agricolo Nazionale.

**SIAR:** Sistema Informativo Agricolo Regionale.

**STRUTTURA DECENTRATA AGRICOLTURA DELLA REGIONE MARCHE (SDA):** la struttura decentrata agricoltura territorialmente competente per la presa in carico delle domande, che assicura le attività di protocollazione, classificazione e fascicolazione.

# <span id="page-4-0"></span>**2. Obiettivi e finalità**

Il presente Bando è finalizzato a sostenere gli interventi volti a ridurre gli effetti, sul potenziale agricolo, dei danni causati da Anoplophora glabripennis (Motschulsky) o tarlo asiatico del fusto. In particolare la sottomisura è destinata a finanziare gli interventi necessari all'attuazione della Decisone di esecuzione (UE) 2015/893 della Commissione del 9 giugno 2015 relativa alle misure atte a impedire l'introduzione e la diffusione nell'Unione di Anoplophora glabripennis (Motschulsky).

Gli interventi debbono prevedere l'eliminazione delle specie vegetali sensibili al fitofago e, ove opportuno, la loro sostituzione con specie autoctone resistenti, nel rispetto delle direttive del Servizio Fitosanitario regionale.

# <span id="page-4-1"></span>**3. Ambito territoriale**

Ai fini del presente bando la sottomisura si applica nelle zone della Regione Marche delimitate per la presenza di Anoplophora glabripennis, individuate con specifici provvedimenti del Servizio Fitosanitario Regionale.

# <span id="page-4-2"></span>**4. Dotazione finanziaria**

**.** 

La dotazione finanziaria per il bando della presente sottomisura è pari ad € 1.000.000,00.

<sup>&</sup>lt;sup>1</sup> Il fascicolo contiene quindi le informazioni certificate indicate sopra, ivi incluse le informazioni costituenti il patrimonio produttivo dell'azienda agricola reso in forma dichiarativa e sottoscritto dall'agricoltore, in particolare: a) Composizione strutturale; b) Piano di coltivazione; c) Composizione zootecnica; d) Composizione dei beni immateriali; e) Adesioni ad organismi associativi; f) Iscrizione ad altri registri ed elenchi compresi i sistemi volontari di controllo funzionali all'ottenimento delle certificazioni. (Cfr DM Ministero delle politiche agricole alimentari e forestali n.162 del 12/01/2015 Decreto relativo alla semplificazione della gestione della PAC 2014-2020).

# <span id="page-5-0"></span>**5. Descrizione del tipo di intervento**

### <span id="page-5-1"></span>**5.1 Condizioni di ammissibilità al sostegno**

La mancanza di uno dei requisiti richiesti per i soggetti richiedenti o per il progetto determina l'inammissibilità al sostegno o la decadenza parziale o totale della domanda di sostegno.

### <span id="page-5-2"></span>*5.1.1 Requisiti del soggetto richiedente*

Il sostegno è concesso a Enti pubblici e Enti pubblici economici.

Il richiedente deve essere iscritto all'anagrafe delle aziende agricole con posizione debitamente validata (Fascicolo Aziendale).

Tutti i dati e le informazioni saranno desunti dalle rispettive fonti di certificazione del dato, completamente aggiornate in tutte le sezioni e validate prima della presentazione della domanda di adesione, in particolare dal fascicolo aziendale AGEA. Per le informazioni non desumibili in modalità automatica dai corrispondenti sistemi informativi che certificano il dato, il richiedente o l'eventuale soggetto da questi delegato per la presentazione della domanda, garantisce la corrispondenza tra quanto dichiarato in domanda e il dato memorizzato a quella data nella fonte ufficiale.

### <span id="page-5-3"></span>*5.1.2 Requisiti del progetto*

Il progetto deve:

- **1.** prevedere interventi di eliminazione delle specie vegetali attaccate dal fitofago Anoplophora glabripennis Motschulsky o ad esso sensibili e la sostituzione con specie autoctone resistenti nelle aree sottoposte alle misure obbligatorie per il controllo e l'eradicazione del tarlo asiatico del fusto stabilite dal Servizio Fitosanitario regionale;
- **2.** raggiungere un punteggio non inferiore a 0,20 da calcolare sulla base di quanto stabilito al paragrafo 5.5;
- **3.** stabilire un nesso tra investimento e potenziale produttivo agricolo indicando le aziende vivaistiche ubicate nell'ambito dei confini provinciali delle aree infestate oggetto dell'intervento di cui al punto 1.

Nelle aree sottoposte alle misure obbligatorie per il controllo e l'eradicazione del tarlo asiatico del fusto gli interventi, laddove opportuno nelle aree pubbliche, devono prevedere la sostituzione delle piante abbattute con specie autoctone resistenti, stabilite dal Servizio Fitosanitario Regionale.

Le aree sottoposte alle misure obbligatorie di cui al punto 1 comprendono le aree delimitate dal Servizio fitosanitario regionale ai sensi della Decisone di esecuzione (UE) 2015/893 della Commissione del 9 giugno 2015.

### <span id="page-5-4"></span>**5.2 Tipologia degli investimenti**

Sono ammissibili gli investimenti che riguardano:

- 1) eliminazione delle piante di specie sensibili all'Anoplophora glabripennis Motschulsky o «tarlo asiatico del fusto» attraverso il loro abbattimento e successiva distruzione;
- 2) sostituzione delle piante eliminate con specie autoctone resistenti.

Gli interventi di cui al punto 1 sono quelli necessari all'attuazione della Decisone di esecuzione (UE) 2015/893 della Commissione del 9 giugno 2015 relativa alle misure atte a impedire l'introduzione e la diffusione nell'Unione di Anoplophora glabripennis (Motschulsky). La distruzione si ritiene effettuata qualora il materiale legnoso proveniente dall'area delimitata sia privo della possibilità di far diffondere il fitofago; le modalità di distruzione sono previste dalle disposizioni del Servizio fitosanitario regionale.

## <span id="page-6-0"></span>**5.3 Spese ammissibili e non ammissibili**

### <span id="page-6-1"></span>*5.3.1 Spese ammissibili*

Sono considerate ammissibili le attività avviate e le spese sostenute dal beneficiario dal giorno successivo la data di protocollazione della domanda di sostegno.

Tale disposizione si applica anche alle caparre e agli anticipi, per cui non sono ammissibili se effettuati anteriormente alla data di presentazione della domanda.

Fanno eccezione le spese relative alla progettazione e quelle propedeutiche alla presentazione della domanda, riconducibili a voci di costo per prestazioni immateriali e indagini conoscitive, tra cui gli affidamenti di servizi tecnici e forniture effettuati nel rispetto del codice dei contratti pubblici, gli incentivi per i dipendenti in caso di progettazione interna. Per tali tipologie sono ammissibili le spese sostenute nei 24 mesi antecedenti la presentazione della domanda di sostegno.

Affinché la spesa sia ammissibile, per effettuare i pagamenti relativi alla domanda di sostegno e per ricevere il relativo contributo, è necessario utilizzare un conto corrente bancario o postale, intestato al beneficiario e presente nel fascicolo aziendale.

Inoltre per tutte le transazioni relative all'intervento, la fattura o il documento contabile equipollente deve riportare un'apposita codifica costituita dall'ID domanda e dalla sottomisura di riferimento, unitamente al dettaglio delle attività svolte con specifico riferimento all'investimento finanziato. In difetto i documenti dovranno essere integrati, pena l'inammissibilità della spesa, secondo quanto previsto dalle procedure adottate dall'AdG (DDD n. 55/2022 ss.mm.).

Le spese ammissibili per gli investimenti sono da riferire alle tipologie presenti nel Prezzario ufficiale regionale in materia di lavori pubblici della Regione Marche o specifica analisi dei prezzi conforme allo stesso Prezzario, qualora necessaria.

L'IVA, ai sensi dell'art. 69, paragrafo 3, lettera c), del Reg. (UE) n. 1303/2013 è spesa ammissibile se effettivamente sostenuta e non recuperabile in alcun modo dal richiedente l'aiuto. Il beneficiario deve indicare nella domanda di sostegno la base giuridica di riferimento che prova la non recuperabilità, in alcun modo, dell'IVA.

Le spese generali sono ammissibili nel limite complessivo del 10% dell'importo dell'investimento totale al netto dell'IVA, purché effettivamente sostenute e rendicontate. In particolare sono ammissibili:

- a) gli onorari per la progettazione degli interventi proposti, compresi gli studi di fattibilità, ed eventuali onorari per consulenti necessari per la redazione del progetto;
- b) gli onorari per la direzione, la contabilità e il collaudo degli interventi.

Entro il limite del 10% sono ammissibili le spese relative agli incentivi alle funzioni tecniche, previsti ed erogati ai dipendenti, oltre le spese sostenute nell'ambito dell'espletamento delle procedure di affidamento ai sensi del codice dei contratti pubblici.

Gli affidamenti dei servizi tecnici ai sensi del codice dei contratti pubblici sono effettuati con applicazione delle tabelle dei corrispettivi in esso previste (comma 15 dell'art. 41 del D.lgs 36/2023).

Sono ammissibili le spese per gli interventi eseguiti nel rispetto delle procedure del codice dei contratti pubblici.

#### *5.3.2 Spese non ammissibili*

<span id="page-7-0"></span>Non sono ammesse le seguenti voci di spesa:

- a) imposte, oneri e tasse, esclusi: l'IVA, non recuperabile in alcun modo, i contributi previdenziali per le prestazioni professionali (se versati dall'ente entro i termini di legge) e quanto dovuto per l'espletamento delle procedure di affidamento ai sensi del codice dei contratti pubblici;
- b) costi per l'apertura, la tenuta e gli interessi passivi dei conti correnti;
- c) spese legali;
- d) spese non riconducibili al Prezzario ufficiale regionale in materia di lavori pubblici, anche per il tramite dell'analisi prezzi nelle modalità previste nelle "avvertenze generali", salvo l'assenza dell'elemento di costo;
- e) spese per investimenti avviati anteriormente alla data di presentazione della domanda di sostegno;
- f) spese per investimenti allocati in territori extra-regionali;
- g) spese per interventi finanziati con altri di aiuti pubblici;
- <span id="page-7-1"></span>h) spese per stipula di polizze fidejussorie.

## **5.4 Importi ammissibili e percentuali di aiuto**

Non è previsto un importo massimo di sostegno per domanda.

L'aiuto è concesso nel limite del 100% delle spese ammissibili.

### <span id="page-7-2"></span>**5.5 Selezione delle domande di sostegno**

#### <span id="page-7-3"></span>*5.5.1 Criteri per la selezione delle domande*

L'attribuzione del punteggio di priorità, con cui è stabilita la posizione di ogni domanda in graduatoria unica regionale, avviene valutando ciascuna delle seguenti tipologie di priorità a cui viene attribuito un peso in % su un totale di 100 come riportato in tabella.

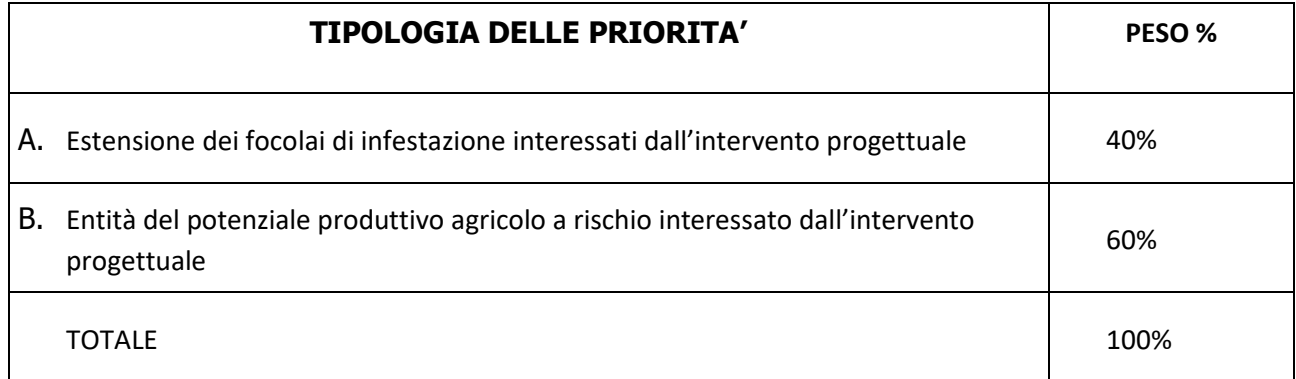

Per ciascuna tipologia di priorità viene assegnato un punteggio in base ai seguenti parametri:

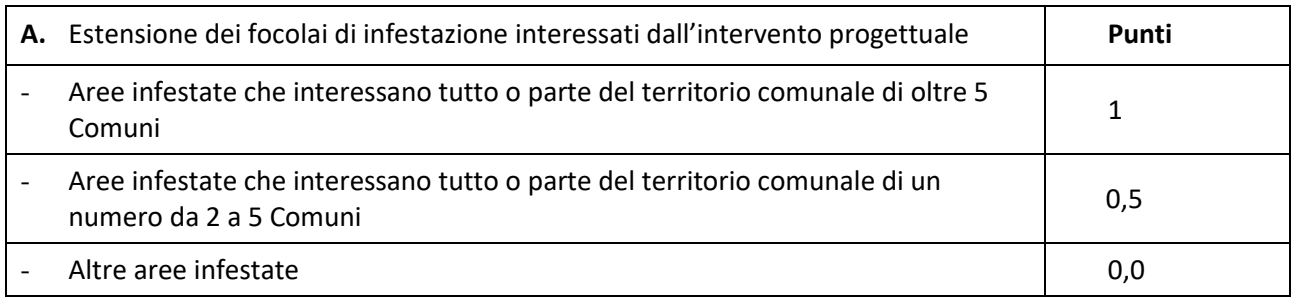

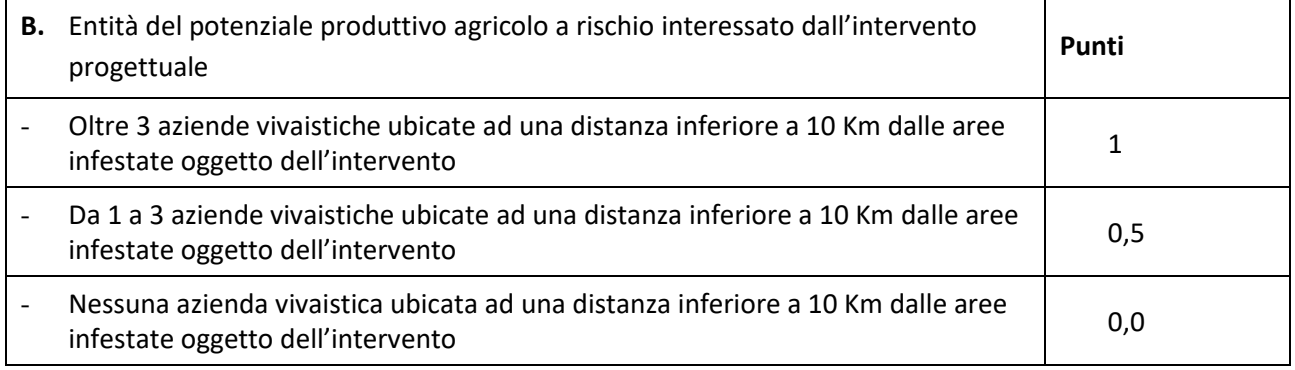

### <span id="page-8-0"></span>*5.5.2 Modalità di formazione della graduatoria*

E' prevista la formazione di una graduatoria unica regionale che verrà redatta secondo le seguenti modalità:

- 1. si attribuiranno i punteggi previsti per ciascun criterio (A-B);
- 2. si calcolerà il punteggio finale, espresso come somma ponderata dei punteggi relativi a ciascun criterio (A-B) moltiplicati per i rispettivi pesi di cui alla tabella "Criteri di selezione e pesi".

Sono ammesse alla graduatoria le sole domande di sostegno che conseguono un punteggio **minimo pari a 0,20**.

Tutti i criteri di selezione devono essere dichiarati al momento della presentazione della domanda di sostegno, verificati nel corso dell'istruttoria della domanda di sostegno e posseduti. Nello svolgimento dell'istruttoria non possono essere attribuite priorità non dichiarate dal richiedente.

Le domande verranno finanziate in ordine decrescente di punteggio fino alla concorrenza della dotazione finanziaria del bando.

A parità di punteggio è prioritaria la domanda con il maggior importo ammesso.

# <span id="page-8-1"></span>**6. Fase di ammissibilità**

### <span id="page-8-2"></span>**6.1 Presentazione della domanda di sostegno**

I termini del procedimento sono fissati in 120 giorni, decorrenti dal giorno successivo alla scadenza del bando. A norma di quanto stabilito dall'art. 2 L. 241/90 i termini del procedimento possono essere sospesi per l'acquisizione di informazioni o di certificazioni relative a fatti, stati o qualità non attestati in documenti già in possesso dell'amministrazione stessa o non direttamente acquisibili presso altre pubbliche amministrazioni.

La comunicazione, ai sensi dell'art. 10 bis della L. n. 241/1990, degli esiti dell'istruttoria effettuata ai richiedenti per l'eventuale presentazione di memorie ai fini del riesame (cfr. 6.2.3) sospende i termini per concludere il procedimento. Il termine perentorio per la presentazione di tali memorie è fissato in 10 giorni.

### <span id="page-9-0"></span>*6.1.1 Modalità di presentazione delle domande*

L'istanza, dovrà essere presentata esclusivamente tramite SIAR tramite accesso al seguente indirizzo: **[http://siar.regione.marche.it](http://siar.regione.marche.it/)** mediante:

- **caricamento su SIAR** dei dati previsti dal modello di domanda;
- **caricamento su SIAR** degli allegati**;**
- **sottoscrizione** della domanda da parte del richiedente in forma digitale mediante dispositivo per la firma digitale qualificata, rilasciata da apposito soggetto certificatore in ambito digitale (CA - Certification Authority) accreditato da AGID (RA - Registration Authority<sup>2</sup>; è a carico dei richiedenti la verifica preventiva della compatibilità della modalità di firma scelta con il sistema SIAR.

#### Non saranno accolte domande presentate con altre modalità di trasmissione.

L'utente può caricare personalmente nel sistema la domanda o rivolgersi a strutture già abilitate all'accesso al SIAR, quali Centri di Assistenza Agricola (CAA) riconosciuti e convenzionati con la Regione Marche o ad altri soggetti abilitati dall'A.d.G.

Oltre ai dati identificativi del richiedente, la domanda deve contenere la dichiarazione:

- a) di non aver ottenuto la concessione di altri contributi pubblici per la realizzazione degli investimenti di cui si chiede il sostegno;
- b) dell'assunzione degli impegni descritti al paragrafo 7.6 del presente bando.

#### <span id="page-9-1"></span>*6.1.2 Termini per la presentazione delle domande*

La domanda di sostegno può essere presentata a partire dal 20/01/2024 fino al giorno 28/03/2024 ore 13.00, termine perentorio. La domanda deve essere corredata della documentazione richiesta dal presente bando al paragrafo 6.1.3.

#### **Il richiedente può presentare più domande.**

Saranno dichiarate inammissibili:

**.** 

- le domande presentate oltre il termine di scadenza;
- le domande sottoscritte da persona diversa dal legale rappresentante o da soggetto espressamente delegato o prive di sottoscrizione.

La verifica viene effettuata entro 10 giorni decorrenti dal giorno successivo alla scadenza di presentazione delle domande.

#### <span id="page-9-2"></span>*6.1.3 Documentazione da allegare alla domanda di sostegno*

#### **Alla domanda deve essere allegata la seguente documentazione:**

1. dichiarazione sostitutiva di atto di notorietà del richiedente riportante, qualora richiesta come spesa ammissibile, la non recuperabilità dell'IVA in relazione alle attività eseguite con il progetto, al proprio

 $^2$  Per la generazione della firma digitale deve adoperarsi un certificato qualificato che, al momento della sottoscrizione, non risulti scaduto di validità ovvero non risulti revocato o sospeso

regime IVA ed alla base giuridica applicabile, tenendo conto anche di quanto disposto dall'Agenzia delle Entrate nella Risoluzione n. 61/E dell'11 marzo 2009 e nelle circolari n. 34/E del 21 novembre 2013 e n. 20/E dell/11 maggio 2015 (allegato 1).

2. progetto degli interventi:

gli elaborati devono essere sufficienti a individuare compiutamente gli interventi da realizzare, nel rispetto delle esigenze, dei criteri, dei vincoli, degli indirizzi e delle indicazioni stabiliti dalla stazione appaltante; inoltre devono contenere tutti gli elementi necessari ai fini del rilascio delle prescritte autorizzazioni e approvazioni, nonché la quantificazione definitiva del limite di spesa per la realizzazione e del relativo cronoprogramma, attraverso l'utilizzo del prezzario regionale in materia di lavori pubblici.

Nella Relazione generale andranno indicati:

- l'identificazione e la descrizione delle aree oggetto di intervento anche in relazione alla dimostrazione del nesso tra investimento e potenziale produttivo agricolo, indicando le aziende vivaistiche che potenzialmente possono essere danneggiate in conseguenza delle aree infestate dal tarlo asiatico;
- gli interventi previsti nel progetto;
- le procedure di autorizzazione necessarie all'esecuzione del progetto;

#### Con gli elaborati si dovranno produrre:

- elaborati grafici. Planimetria utile a definire le aree di taglio, di raccolta e di impianto delle piante da sostituire;
- elenco dei prezzi unitari;

- computo metrico estimativo. Per le voci di costo non presenti o non assimilabili a quelle del Prezzario ufficiale regionale in materia di lavori pubblici sono da redigere analisi dei prezzi per la determinazione del prezzo unitario, così come previsto dallo stesso Prezzario;

- quadro economico;
- cronoprogramma;
- piano di manutenzione (qualora dovuto);
- piano di sicurezza e di coordinamento e quadro di incidenza della manodopera (qualora dovuto);

Il progetto deve essere sottoscritto dal progettista incaricato.

- 3. copia dell'atto di approvazione del progetto;
- 4. check list di autovalutazione AGEA (download da SIAR) in relazione alla tipologia di affidamento che si intende effettuare, coerentemente alle norme del Codice dei contratti pubblici, (check list "pre gara") sia per la fornitura di servizi o beni che di lavori da eseguire in relazione al progetto presentato. Nel caso dei servizi tecnici, eseguiti con personale dell'ente o affidati esternamente, andrà prodotta la pertinente check list di autovalutazione AGEA "post gara" (download da SIAR);
- 5. conteggio del valore delle prestazioni tecniche desunto dalle tabelle dei corrispettivi di cui al comma 15 dell'art. 41 del D.lgs 36/2023.
- 6. Quantificazione ed elencazione delle spese da includere nelle spese generali relative alle procedure di gara e di progettazione;
- 7. Qualora richiesti gli incentivi per funzioni tecniche di cui al Codice dei contratti pubblici, il RUP deve allegare la determinazione del calcolo degli stessi secondo il Regolamento apposito vigente e sulla base del personale interno individuato.

Costituisce motivo di inammissibilità della domanda l'assenza, al momento della presentazione della stessa, del progetto di cui ai punti 1 e 2 del presente paragrafo.

### <span id="page-11-0"></span>*6.1.4 Errori sanabili o palesi, documentazione incompleta, documentazione integrativa*

#### *Errori sanabili o palesi:*

"Le domande di aiuto, le domande di sostegno o le domande di pagamento e gli eventuali documenti giustificativi forniti dal richiedente o dal beneficiario possono essere corretti e adeguati in qualsiasi momento, dopo essere stati presentati, in caso di errori palesi riconosciuti dall'autorità competente sulla base di una valutazione complessiva del caso particolare e purché il beneficiario abbia agito in buona fede. L'autorità competente può riconoscere errori palesi solo se possono essere individuati agevolmente durante un controllo amministrativo delle informazioni indicate nei documenti di cui al primo comma"<sup>3</sup>.

Si considera errore palese quindi quello rilevabile dall'Amministrazione sulla base delle ordinarie attività istruttorie.

Il richiedente o il beneficiario può chiedere la correzione di errori palesi commessi nella compilazione di una domanda, intesi come errori relativi a fatti, stati o condizioni posseduti alla data di presentazione della domanda stessa e desumibili da atti, elenchi o altra documentazione in possesso di AGEA, dell'ufficio istruttore o del richiedente.

Vengono indicate talune tipologie di errori che possono essere considerate come errori palesi:

- errori materiali di compilazione della domanda e degli allegati, salvo quelli indicati al punto successivo;
- incompleta compilazione di parti della domanda o degli allegati, salvo quelli indicati al punto successivo;
- errori individuati a seguito di un controllo di coerenza (informazioni contraddittorie: incongruenze nei dati indicati nella stessa domanda, incongruenze nei dati presenti nella domanda e nei relativi allegati).

#### *NON si considerano errori palesi:*

- la mancata o errata indicazione degli interventi oggetto della domanda;
- la mancata presentazione della documentazione considerata essenziale per l'ammissibilità;
- la mancata o errata documentazione relativa alle condizioni di accesso o ai requisiti utili al calcolo dei punteggi di priorità.

#### **In ogni caso la correzione di errore palese NON può MAI determinare l'aumento del punteggio dichiarato nella domanda di sostegno.**

#### *Delega, variazioni, integrazioni e modalità di comunicazione*

Nel caso in cui il richiedente non intenda interagire personalmente con gli uffici regionali nella trattazione della propria istanza ha facoltà di delegare alcune attività ad altro soggetto. In tal caso deve trasmettere all'AdG una procura speciale contenente:

- i dati del soggetto che ha accettato la delega;
- le attività delegate.

**.** 

Il potere di rappresentanza si intende conferito sino al compimento di tutti gli adempimenti relativi alla partecipazione al bando.

La procura deve essere sottoscritta dal legale rappresentante della ditta e corredata di un proprio documento di identità in corso di validità.

 $^3$  (art. 4 REGOLAMENTO DI ESECUZIONE (UE) N. 809/2014 DELLA COMMISSIONE del 17 luglio 2014) Il regolamento prevede inoltre "Qualora l'autorità competente non abbia ancora informato il beneficiario degli eventuali errori contenuti nella domanda di aiuto o nella domanda di pagamento né abbia annunciato un controllo in loco, i beneficiari dovrebbero essere autorizzati a ritirare le loro domande di aiuto o domande di pagamento o parti di esse in qualsiasi momento. Essi dovrebbero inoltre essere autorizzati a correggere o adeguare gli errori palesi, che in alcuni casi devono essere riconosciuti dalle autorità nazionali, contenuti nelle domande di aiuto o nelle domande di pagamento o negli eventuali documenti giustificativi.

Il soggetto richiedente, dopo la presentazione della domanda, è tenuto a comunicare agli uffici istruttori le eventuali necessarie variazioni riguardanti i dati esposti nella domanda di sostegno e nella documentazione allegata (4).

Le comunicazioni trasmesse dal richiedente successivamente alla scadenza del termine per la presentazione della domanda e riguardanti dati rilevanti per l'ammissibilità o per l'attribuzione di punteggi non saranno tenute in considerazione ai fini della determinazione dell'esito istruttorio a meno che i dati trasmessi comportino variazioni tali da compromettere l'ammissibilità o da comportare la riduzione dei punteggi da attribuire; in tal caso si provvede a prenderne atto e ad effettuare la valutazione in base alla nuova documentazione prodotta.

Le comunicazioni del beneficiario devono essere effettuate mediante le tecnologie dell'informazione e della comunicazione come di seguito specificato.

#### *Invio di documentazione integrativa*

Qualora per lo svolgimento della istruttoria sia necessario acquisire ulteriore documentazione, al richiedente viene inviata una richiesta motivata contenente l'elenco completo dei documenti da integrare nonché il termine di 20 giorni entro il quale dovrà essere prodotta la documentazione richiesta, esclusivamente attraverso il SIAR, con l'avvertimento che, anche in assenza, l'istruttoria verrà comunque conclusa.

Il SIAR non consentirà la presentazione della documentazione oltre i termini, che decorrono dalla ricezione della richiesta di documentazione integrativa o, nel caso di mancata consegna per causa imputabile al destinatario (es. violazione dell'obbligo da parte dei richiedenti di mantenere una casella di PEC funzionante), dalla data di invio della PEC.

# <span id="page-12-0"></span>**6.2 Istruttoria di ammissibilità della domanda di sostegno**

### <span id="page-12-1"></span>*6.2.1 Controlli amministrativi in fase di istruttoria*

**I controlli amministrativi** sulla totalità delle domande sono relativi agli elementi anagrafici della domanda e di incrocio con altre misure del PSR e con altri regimi di aiuto, nonché agli elementi **che è possibile e appropriato verificare mediante questo tipo di controlli.**

Essi comprendono controlli incrociati con altri sistemi e tengono conto dei risultati delle verifiche di altri servizi o enti al fine di evitare ogni pagamento indebito di aiuto.

Le verifiche vengono svolte nell'arco temporale di **90** giorni decorrenti dal giorno successivo alla scadenza di presentazione delle domande.

I controlli riguardano in particolare:

1

#### *1. la verifica della rispondenza dei requisiti di accesso della domanda di sostegno*

La verifica ha ad oggetto i parametri indicati ai paragrafi 5.1.1 "Requisiti del soggetto richiedente, 5.1.2 "Requisiti del progetto di investimento" del presente bando.

#### *2. la verifica della congruità e ragionevolezza dei costi relativi ai singoli investimenti proposti:*

La congruità e ragionevolezza dei costi, si valuta, a seconda dei casi, in base a:

a) computi metrici estimativi completi di misure analitiche per la quantificazione degli interventi, redatti applicando alle quantità complessive desunte dagli elaborati progettuali

 $^4$  Nella fattispecie non sono comprese le "varianti" che possono essere invece presentate successivamente alla formazione della graduatoria disciplinate al paragr...7.1. del presente bando.

i prezzi unitari dei prezzari regionali di riferimento (Prezzario ufficiale regionale in materia di lavori pubblici o analisi dei prezzi in esso previsti) vigenti al momento della presentazione della domanda;

- b) conteggio delle prestazioni tecniche nei limiti delle tabelle dei corrispettivi di cui al comma 15 dell'art. 41 del D.lgs 36/2023;
- c) confronto fra preventivi di spesa secondo le disposizioni dell'AdG e di AGEA.
- *3. la verifica del possesso delle priorità dichiarate.*

#### *Visite ai fini istruttori*

E' data facoltà all'istruttore di effettuare visite in situ per acquisire ulteriori elementi conoscitivi a supporto delle valutazioni tecniche sulla iniziativa progettuale, in particolare:

- per verificare la rispondenza di quanto dichiarato dal richiedente;
- per accertare la fattibilità degli interventi proposti;
- per accertare la loro conformità agli obiettivi ed alle finalità della sottomisura.

Durante la visita in situ potranno essere verificate anche:

- la situazione precedente all'investimento ove il materiale fotografico eventualmente prodotto non sia in grado di rendere con sufficiente chiarezza le condizioni prospettate;
- le altre situazioni che potrebbero aggiungere informazioni significative per la determinazione dell'ammissibilità dell'investimento proposto.

#### *Attribuzione del punteggio di priorità*

I punteggi saranno attribuiti sulla base dei criteri previsti dal presente bando al paragrafo 5.5. e documentati dai beneficiari.

I requisiti per l'attribuzione dei punteggi devono essere posseduti dal richiedente al momento della presentazione della domanda di sostegno.

#### <span id="page-13-0"></span>*6.2.2 Comunicazione dell'esito dell'istruttoria al richiedente*

Nel caso di inammissibilità parziale o totale della domanda si provvederà all'invio al richiedente della comunicazione di esito istruttorio motivato contenente l'indicazione:

- $\checkmark$  del punteggio assegnato;
- $\checkmark$  degli investimenti ammessi e del dettaglio degli investimenti non ammessi;
- $\checkmark$  del contributo concedibile;
- $\checkmark$  del termine entro cui è possibile presentare memorie scritte ai fini della richiesta di riesame al Comitato di Coordinamento di Misura (CCM, cfr. successivo paragrafo 6.2.3.).

#### <span id="page-13-1"></span>*6.2.3 Richiesta di riesame*

 $\overline{a}$ 

Entro e non oltre il termine perentorio di dieci giorni dalla comunicazione di esito istruttorio sopraindicata, il richiedente, esclusivamente tramite SIAR, può richiedere il riesame e la ridefinizione della propria posizione al Comitato di Coordinamento di Misura (CCM5), attraverso la presentazione di osservazioni, eventualmente corredate da documenti.

 $<sup>5</sup>$ Il Comitato istituito per il coordinamento e l'omogeneizzazione dell'attività istruttoria per ciascuna Misura è costituito dai responsabili provinciali</sup> e dal responsabile regionale di misura.

Il SIAR non consentirà la presentazione della documentazione oltre i termini, che decorrono dalla ricezione della comunicazione o, nel caso, di mancata consegna per causa imputabile al destinatario (es. violazione dell'obbligo da parte delle imprese di mantenere una casella di PEC funzionante) dalla data di invio della PEC.

Esse saranno esaminate dal CCM nei 20 giorni successivi al ricevimento e comunque prima della pubblicazione della graduatoria regionale.

#### *Provvedimento di non ammissibilità*

Nel caso di inammissibilità totale il provvedimento relativo, adottato dal dirigente responsabile di attuazione della sottomisura, è comunicato ai soggetti interessati.

Esso contiene anche l'indicazione delle modalità per proporre ricorso avverso la decisione e cioè:

- ricorso presso il Tribunale Amministrativo Regionale entro 60 gg. dal ricevimento della comunicazione, o, in alternativa,
- ricorso straordinario al Capo dello Stato entro 120 gg. dal ricevimento della comunicazione.

#### <span id="page-14-0"></span>*6.2.4 Completamento dell'istruttoria e redazione della graduatoria*

A conclusione dell'attività istruttoria, il Responsabile regionale di misura predispone la graduatoria, sulla base delle domande dichiarate ammissibili.

In relazione alla dotazione finanziaria prevista nell'avviso pubblico, sono ammessi a finanziamento tutti i progetti collocati in posizione utile nella graduatoria, fino alla copertura delle risorse attribuite.

La graduatoria è approvata con decreto del dirigente responsabile dell'attuazione della sottomisura 5.1.

#### <span id="page-14-1"></span>*6.2.5 Pubblicazione della graduatoria e comunicazione di finanziabilità*

Il decreto di approvazione della graduatoria è pubblicato sul sito [www.norme.marche.it](http://www.norme.marche.it/) ai sensi delle DGR n.573/16 e DGR1158/2017, nella sezione Amministrazione Trasparente del sito istituzionale e nella sezione Regione Utile all'indirizzo [www.regione.marche.it/Regione-Utile/Agricoltura-Sviluppo-Rurale-e-Pesca](http://www.regione.marche.it/Regione-Utile/Agricoltura-Sviluppo-Rurale-e-Pesca) nella specifica pagina dedicata al bando di riferimento.

Ai richiedenti che rientrano in graduatoria ma non sono finanziabili per carenza di fondi, sarà inviata la relativa comunicazione.

La comunicazione di finanziabilità e di non finanziabilità sono inviate a firma del Responsabile regionale della sottomisura 5.1.

Avverso il provvedimento di approvazione della graduatoria qualunque interessato può proporre:

- ricorso presso il Tribunale Amministrativo Regionale entro 60 gg. dal ricevimento della comunicazione; o, in alternativa,
- ricorso straordinario al Capo dello Stato entro 120 gg. dal ricevimento della comunicazione.

# <span id="page-14-2"></span>**7. Fase di realizzazione e pagamento**

La Regione Marche riceve le domande di pagamento dei beneficiari, finalizzate ad ottenere la liquidazione dell'aiuto spettante.

Il pagamento può essere richiesto sotto forma di:

• domanda di pagamento dell'anticipo;

**.** 

- domanda di pagamento dello stato avanzamento;
- domanda di pagamento del saldo.

## <span id="page-15-0"></span>**7.1 Variazioni progettuali**

Il beneficiario può presentare non più di due richieste di variante al progetto finanziato. In tale limite non va considerata la variante per cambio di beneficiario che deve essere oggetto di separata richiesta.

Sono da considerarsi varianti i cambiamenti del progetto originario che comportino modifiche dei parametri che hanno reso l'iniziativa finanziabile purché NON siano tali da inficiare la finanziabilità stessa, quali:

- 1. modifiche tecniche sostanziali delle operazioni approvate;
- 2. modifiche della tipologia di investimento approvata;
- 3. diversa suddivisione della spesa tra singole voci omogenee. Per voce omogenea si intende la singola voce di costo del computo metrico che influisce sugli altri elaborati economici di progetto (elenco dei prezzi unitari e quadro economico) ferma restando l'entità del contributo;
- 4. cambio del beneficiario, del rappresentante legale o del soggetto da questi delegato. Il subentro nella titolarità è consentito per casi eccezionali, debitamente motivati (es: gravi dissesti finanziari, trasformazione della ragione sociale, scadenza del mandato pro tempore, ecc.) alle seguenti condizioni:
	- che il subentro non modifichi le condizioni che hanno originato la concessione degli aiuti, ivi compreso il punteggio;
	- che il subentrante s'impegni a realizzare gli investimenti in luogo del cedente e a rispettare tutte le condizioni e gli impegni riportati nel nulla osta di concessione per la erogazione del sostegno, ivi compresi quelli previsti per il periodo vincolativo decennale successivo all'ultimazione del progetto;
	- in tutti i casi di subentro è possibile riconoscere il sostegno solo qualora il subentrante sia in grado di dimostrare di aver sostenuto l'onere finanziario degli investimenti mediante la presentazione dei documenti giustificativi della spesa (fatture) intestati al medesimo e dal medesimo effettivamente pagati (bonifici), fatta eccezione per i casi di forza maggiore per decesso o inabilità di lunga durata del beneficiario per i quali è consentita, rispettivamente, all'erede legittimo e al subentrante la presentazione della documentazione giustificativa della spesa e dei pagamenti ancorché intestati al "de cujus" o al cedente inabile.
	- nel caso del subentro e in presenza di anticipazione erogata a favore del cedente, alla stipula di appendice di subentro della polizza fidejussoria secondo quanto previsto da AGEA.

#### <span id="page-15-1"></span>*7.1.1 Presentazione delle domande di variazione progettuale*

Le domande di variante possono essere presentate solo tramite SIAR all'indirizzo: http://siar.regione.marche.it/siarweb/homepage.aspx. Le domande presentate con diversa modalità non potranno essere accolte e saranno dichiarate immediatamente inammissibili.

Non è previsto l'obbligo della comunicazione della variante prima della sua realizzazione.

Il beneficiario deve comunque presentare la richiesta di variante entro 30 giorni antecedenti la data stabilita per la rendicontazione.

Le varianti approvate, ma eseguite in maniera difforme, corrispondono a varianti non approvate.

Le maggiori spese eventualmente sostenute dal beneficiario per la realizzazione della variante rispetto al progetto finanziato non determinano aumento di contributo; sono quindi totalmente a carico del beneficiario.

Diversamente, nel caso in cui la variante produca una riduzione della spesa ammessa, il contributo viene ricalcolato in corrispondente diminuzione.

La variante può essere ritirata fino a quando al beneficiario non vengano comunicate inadempienze o l'intenzione di svolgere un controllo in loco (Regolamento di Esecuzione (UE) N. 809/2014 della Commissione del 17 luglio 2014 recante modalità di applicazione del regolamento (UE) n. 1306/2013 del Parlamento europeo e del Consiglio per quanto riguarda il sistema integrato di gestione e di controllo, le misure di sviluppo rurale e la condizionalità<sup>6</sup>)

### <span id="page-16-0"></span>*7.1.2 Documentazione da allegare alla variante*

Alla domanda di variante deve essere allegata la seguente documentazione da presentare tramite SIAR:

- a) relazione nella quale sia fatto esplicito riferimento alla natura e alle motivazioni che hanno portato alle modifiche del progetto inizialmente approvato, con riferimento ai casi previsti dal Codice dei contratti pubblici. La relazione deve essere sottoscritta dal tecnico progettista o dal direttore dell'esecuzione del contratto e supportata da copia degli eventuali atti di approvazione. Nella relazione vanno indicati i titoli abilitativi da acquisire per la variante al progetto;
- b) apposito quadro di confronto tra la situazione inizialmente prevista e quella che si determina a seguito di variante, come previsto dal sistema SIAR.

### <span id="page-16-1"></span>*7.1.3 Istruttoria delle domande*

L'istruttoria si svolge nell'arco temporale di 45 giorni dal ricevimento della domanda di variante ed è tesa a valutare la conformità qualitativa e quantitativa della variante del progetto esecutivo e la sua compatibilità con il bando di attuazione della sottomisura, soprattutto in riferimento alle seguenti condizioni:

- Siano rispettate le condizioni poste al paragrafo 6.2.1 per la verifica della congruità e ragionevolezza dei costi relativi ai singoli investimenti proposti in variante;
- $\checkmark$  la nuova articolazione della spesa non alteri le finalità originarie del progetto;
- $\checkmark$  la variante non comporti un aumento del contributo concesso (eventuali maggiori spese sono totalmente a carico del richiedente);
- la variante non comporti la modifica delle condizioni di accesso e delle priorità assegnate tali da determinare un punteggio di accesso ricalcolato inferiore a quello di accesso.

L'istruttoria può determinare la totale o parziale ammissibilità della richiesta oppure l'inammissibilità della stessa.

#### Richiesta/Invio di documentazione integrativa

Qualora per lo svolgimento della istruttoria sia necessario acquisire ulteriore documentazione, al richiedente viene inviata una richiesta motivata di integrazione contenente l'elenco completo dei documenti da integrare nonché il termine di 20 giorni entro il quale dovrà essere prodotta la documentazione richiesta, esclusivamente attraverso il SIAR, con l'avvertimento che, anche in assenza, l'istruttoria verrà comunque conclusa. Il SIAR non consentirà la presentazione della documentazione oltre i termini, che decorrono dalla ricezione della richiesta di documentazione integrativa o, nel caso di mancata consegna per causa imputabile al destinatario (es. violazione dell'obbligo da parte delle imprese di mantenere una casella di PEC attiva), dalla data di invio della PEC.

#### Richiesta di riesame

 $\overline{a}$ 

Nel caso di parziale o totale inammissibilità la comunicazione del responsabile provinciale al beneficiario dovrà contenere le motivazioni e l'indicazione del termine perentorio di dieci giorni entro il quale dovranno

<sup>6</sup> **Ritiro di domande di aiuto, domande di sostegno, domande di pagamento e altre dichiarazioni 1**.Una domanda di aiuto, una domanda di sostegno, una domanda di pagamento o un'altra dichiarazione può essere ritirata, in tutto o in parte, in qualsiasi momento per iscritto. Tale ritiro è registrato dall'autorità competente. Uno Stato membro che si avvale delle possibilità previste all'articolo 21, paragrafo 3, può disporre che la comunicazione alla banca dati informatizzata degli animali di un animale che non si trova più nell'azienda possa sostituire il ritiro scritto. **2**.Se l'autorità competente ha già informato il beneficiario che sono state riscontrate inadempienze nei documenti di cui al paragrafo 1 o se l'autorità competente gli ha comunicato la sua intenzione di svolgere un controllo in loco o se da un controllo in loco emergono inadempienze, non sono autorizzati ritiri con riguardo alle parti di tali documenti che presentano inadempienze. **3**. I ritiri di cui al paragrafo 1 riportano i beneficiari nella situazione in cui si trovavano prima della presentazione dei documenti in questione o di parte di essi.

pervenire eventuali memorie per il riesame ad opera del CCM della sottomisura 5.1, esclusivamente tramite SIAR.

Il SIAR non consentirà la presentazione della documentazione oltre i termini, che decorrono dalla ricezione della comunicazione o, nel caso, di mancata consegna per causa imputabile al destinatario (es. violazione dell'obbligo da parte delle imprese di mantenere una casella di PEC funzionante) dalla data di invio della PEC.

La richiesta di riesame viene esaminato nei 20 giorni successivi al ricevimento.

Il Dirigente responsabile dell'attuazione della sottomisura adotta il provvedimento con il quale si determina l'esito delle richieste di variante.

La comunicazione dell'esito istruttorio della variante sono inviate a firma del Responsabile regionale della sottomisura 5.1 mettendo a conoscenza della possibilità di effettuare:

- ricorso presso il Tribunale Amministrativo Regionale entro 60 gg. dal ricevimento della comunicazione; o, in alternativa,

- ricorso straordinario al Capo dello Stato entro 120 gg. dal ricevimento della comunicazione.

### <span id="page-17-0"></span>**7.2 Adeguamenti tecnici e modifiche progettuali non sostanziali**

Sono da considerarsi **"adeguamenti tecnici"**, i cambiamenti del progetto originario che non alterano i parametri che hanno reso finanziabile l'iniziativa quali le modifiche di dettaglio e le soluzioni tecniche migliorative. Le soluzioni tecniche migliorative devono essere adottate nel rispetto del criterio della ragionevolezza e ordinarietà della spesa e della finalità per cui l'investimento è stato approvato.

A titolo esemplificativo possono considerarsi tali:

- 1. le variazioni che non prevedono modifiche al contratto ai sensi del codice dei contratti pubblici;
- 2. il cambio della sede dell'investimento, nel rispetto delle condizioni di ammissibilità all'aiuto della spesa;
- 3. le soluzioni tecniche migliorative e le trasformazioni di dettaglio tali da non richiedere specifici titoli abilitativi.

Le "**modifiche progettuali non sostanziali**" sono le soluzioni tecniche migliorative, le trasformazioni di dettaglio che non necessitano di essere presentate alle autorità competenti che hanno rilasciato atti autorizzativi relativi al progetto esecutivo.

Sia per gli ADEGUAMENTI TECNICI che per le MODIFICHE PROGETTUALI NON SOSTANZIALI non sussiste l'obbligo di comunicazione prima della realizzazione. La valutazione sarà effettuata direttamente al momento dell'accertamento finale e, di conseguenza, in caso di esito negativo, le spese rimarranno a totale carico del beneficiario.

# <span id="page-17-1"></span>**7.3 Domanda di pagamento dell'anticipo**

L'anticipo può essere assegnato fino ad un massimo del 50% del contributo concesso.

È possibile erogare, in modo alternativo al precedente punto, un anticipo del 45% dell'importo di contributo concesso senza la dimostrazione di cui al punto b) e la check list di cui al punto c) del successivo paragrafo 7.3.1.

#### <span id="page-17-2"></span>*7.3.1 Presentazione delle domande*

La domanda di pagamento dell'anticipo deve essere presentata attraverso il SIAR all'indirizzo [http://siar.regione.marche.it/siarweb/homepage.aspx.](http://siar.regione.marche.it/siarweb/homepage.aspx)

Deve essere presentata tramite SIAR la seguente documentazione:

a) garanzia fidejussoria stipulata con istituto di credito o società assicurativa equivalente al 100% dell'importo anticipato, utilizzando le procedure e la modulistica AGEA. Gli enti pubblici trasmettono la garanzia sottoscritta dal legale rappresentante dell'ente equivalente al 100% dell'importo anticipato.

La modulistica relativa alla fidejussione predisposta da AGEA OP è reperibile su SIAR nella sezione domande di pagamento.

La fidejussione deve avere validità fino alla liquidazione del saldo finale dell'aiuto ed ha efficacia fino alla data di rilascio dell'apposita autorizzazione di svincolo da parte dell'Amministrazione competente.

- b) dimostrazione di aver effettuato l'aggiudicazione definitiva. La richiesta dell'anticipo, dell'importo massimo del 50% concedibile, sarà calcolato sulla base delle risultanze dell'espletamento della gara (Quadro economico ridefinito tenendo conto dei ribassi offerti);
- c) check list appalti compilate nel modello predisposto da AGEA OP in versione post affidamento (download da SIAR).

#### <span id="page-18-0"></span>*7.3.2 Istruttoria delle domande*

Le verifiche sono effettuate entro 30 giorni dalla presentazione della richiesta.

La rendicontazione delle spese riferite all'importo erogato come anticipo è posticipata al momento della presentazione della domanda di saldo.

Nel caso di decadenza dall'aiuto il beneficiario è tenuto a restituire le somme percepite.

### <span id="page-18-1"></span>**7.4 Domanda di pagamento di acconto su Stato Avanzamento**

E' possibile presentare richieste di liquidazione dell'aiuto corrispondenti ad interventi parzialmente eseguiti.

Lo Stato Avanzamento può essere richiesto massimo tre volte.

La richiesta di pagamento dello Stato di Avanzamento non necessita di polizza fidejussoria.

E' possibile erogare acconti, per anticipi o stati di avanzamento, fino al 90% dell'importo dell'aiuto totale concesso.

È altresì consentito erogare l'acconto anche nel caso di pagamenti effettuati dal beneficiario per anticipazioni contrattuali dovute per legge all'operatore economico; in tal caso non è dovuta la documentazione descritta al par. 7.4.1, ai punti 1 e 2, ma è richiesta copia degli atti di pagamento della stazione appaltante.

#### <span id="page-18-2"></span>*7.4.1 Presentazione delle domande di pagamento di acconto su Stati di avanzamento*

La domanda deve essere presentata solo attraverso il SIAR all'indirizzo <http://siar.regione.marche.it/siarweb/homepage.aspx> fino a 30 giorni consecutivi prima della conclusione delle operazioni fissata nella decisione di finanziamento dell'Autorità di gestione con la presentazione della domanda di saldo. Le domande presentate con diversa modalità non potranno essere accolte e saranno dichiarate immediatamente inammissibili.

Alla richiesta deve essere allegata la seguente documentazione da presentare tramite SIAR:

- 1. atto della Stazione appaltante di approvazione e pagamento dello Stato di avanzamento oltre a copia dei principali atti contabili connessi (in particolare, nei casi dovuti, giornale dei lavori, libretti di misura, registro di contabilità ed eventuale sommario, stato avanzamento);
- 2. Copia fatture: le fatture o i documenti contabili equipollenti devono riportare un'apposita codifica costituita dall'ID domanda e dalla sottomisura di riferimento, unitamente al dettaglio degli interventi svolti con specifico riferimento all'investimento finanziato. In difetto i documenti dovranno essere

integrati, pena l'inammissibilità della spesa secondo quanto previsto dal DDD n. 55/2022. Deve inoltre essere presentata la dichiarazione sostitutiva di atto notorio del responsabile della tenuta della contabilità fiscale dell'azienda, resa ai sensi articoli 47 e 76 del DPR n. 445/2000, contenente gli estremi di tutte le fatture inserite in domanda di pagamento (almeno numero, data e soggetto che le ha emesse), in cui si attesta che le fatture allegate alla domanda di pagamento corrispondono a quelle presenti nel Sistema di Interscambio (SdI);

- 3. check list appalti compilate nel modello predisposto da AGEA OP in versione post affidamento, qualora non presentate in relazione all'anticipo (download da SIAR);
- 4. copia delle contabili dei pagamenti effettuati tramite conto dedicato (*cfr. definizioni*):
	- Copia dei bonifici / Riba eseguiti, prodotti dalla Banca o dalla Posta, con il riferimento alla fattura per la quale è stato disposto il pagamento. Nel caso in cui il bonifico sia disposto tramite "home banking", il beneficiario del contributo è tenuto a produrre la stampa dell'operazione dalla quale risulti la data ed il numero della transazione eseguita, oltre alla descrizione della causale dell'operazione a cui la stessa fa riferimento.
	- Assegno: copia degli assegni emessi per il pagamento ed estratto conto rilasciato dall'istituto di credito di appoggio riferito all'assegno con il quale è stato effettuato il pagamento delle opere rendicontate. Tale modalità di pagamento può essere accettata, purché l'assegno sia sempre emesso con la dicitura "non trasferibile<sup>7</sup>";
	- Carta di credito e/o Bancomat. Per tale modalità di pagamento occorre produrre l'estratto conto rilasciato dall'istituto di credito di appoggio riferito all'operazione con il quale è stato effettuato il pagamento. In caso di Carta di credito fa fede il giorno di utilizzo e non di accredito sul conto corrente. Non sono ammessi pagamenti tramite carte prepagate.

#### <span id="page-19-0"></span>*7.4.2 Istruttoria delle domande di pagamento di acconto su Stati di avanzamento*

**.** 

Le verifiche vengono svolte nell'arco temporale di 45 giorni a decorrere dalla data di protocollazione della domanda di Stato di Avanzamento e consistono nel:

- verificare la presenza, l'adeguatezza, la completezza dei documenti richiesti;
- verificare che le spese siano state sostenute, imputate e comprovate in conformità alla normativa comunitaria e nazionale applicabile all'operazione considerata;

Gli atti contabili dello Stato di Avanzamento saranno oggetto di verifica puntuale solo qualora emergano evidenti difformità:

- a) del progetto approvato rispetto al realizzato accertabile visivamente in fase di sopralluogo;
- b) della descrizione presente nei giustificativi di spesa rispetto al realizzato accertabile visivamente in fase di sopralluogo.

 $^7$  Gli assegni, circolari o bancari, devono essere sempre muniti della clausola "non trasferibile" se il loro importo complessivo è pari o superiore ad € 1.000,00. Rileva quindi l'importo complessivo, non del singolo assegno ma di tutti gli assegni emessi nell'arco di sette giorni (o comunque con modalità tali da far nascere il sospetto di un tentativo di elusione della norma). Quindi se il pagamento avviene mediante più assegni circolari, il cui importo complessivo è pari o superiore ad € 1.000,00, devono essere "non trasferibili", anche se di importo singolarmente inferiore ad € 1.000,00.

Qualora siano richiesti moduli di assegni in forma libera, dietro una specifica richiesta scritta da parte del soggetto interessato alla banca o pagando € 1,50 a titolo di imposta di bollo per ciascun modulo richiesto in forma libera, tali assegni potranno essere girati solo se il loro importo è inferiore ad € 1.000,00. E' necessario indicare il nome o la ragione sociale del beneficiario: sugli assegni bancari e postali emessi per importi pari o superiori a € 1.000 (che non possono essere privi della clausola di non trasferibilità); sugli assegni circolari e vaglia postali e cambiari (a prescindere dall'importo). **Commento riassuntivo delle nuove disposizioni stabilite con il testo legislativo sotto indicato a partire dal 31.1.2012** (D.L. 6 dicembre 2011, n. 201 (1) (2).Disposizioni urgenti per la crescita, l'equità e il consolidamento dei conti pubblici. (1) Pubblicato nella Gazz. Uff. 6 dicembre 2011, n. 284, S.O. (2) Convertito in legge, con modificazioni, dall'art. 1, comma 1, L. 22 dicembre 2011, n. 214.)

Prima di procedere al pagamento devono essere effettuati i controlli in loco a campione di competenza della struttura regionale competente in materia di controlli relativi ai fondi comunitari.

## <span id="page-20-0"></span>**7.5 Domanda di pagamento di saldo**

#### <span id="page-20-1"></span>*7.5.1 Presentazione delle domande (di pagamento di saldo)*

La domanda deve essere presentata esclusivamente attraverso il SIAR all'indirizzo <http://siar.regione.marche.it/siarweb/homepage.aspx> entro e non oltre 12 mesi dalla data della comunicazione di finanziabilità, salvo proroga di cui al punto 7.5.3. Le domande presentate con diversa modalità non potranno essere accolte e saranno dichiarate immediatamente inammissibili.

Oltre ai dati identificativi del richiedente la domanda di pagamento deve contenere la seguente dichiarazione sottoscritta dal beneficiario:

dichiarazione che gli interventi realizzati non hanno usufruito di altri contributi pubblici;

Alla richiesta di saldo deve essere allegata la seguente documentazione, qualora pertinente in relazione agli investimenti della domanda di sostegno ammessa a contributo, da presentare tramite SIAR:

- atto della Stazione appaltante di pagamento del saldo e di approvazione, a seconda dei casi, del Certificato di regolare esecuzione o di verifica di conformità o di collaudo oltre a copia dei principali atti contabili connessi (in particolare, nei casi dovuti, certificato di collaudo o certificato di regolare esecuzione, giornale dei lavori, libretti di misura, registro di contabilità ed eventuale sommario, stato avanzamento, conto finale e relativa relazione, certificato di verifica di conformità);
- Idoneo prospetto di confronto tra computo metrico estimativo e finale, con relativi codici di riferimento del prezzario, sottoscritto dal RUP;
- Elaborati grafici, sottoscritti dal RUP, utili alla verifica dei documenti contabili;
- Copia fatture: le fatture o i documenti contabili equipollenti devono riportare un'apposita codifica costituita dall'ID domanda e dalla sottomisura di riferimento, unitamente al dettaglio degli interventi svolti con specifico riferimento all'investimento finanziato. In difetto i documenti dovranno essere integrati, pena l'inammissibilità della spesa secondo quanto previsto **dal DDD n. 55/202216<sup>8</sup> .** Deve inoltre essere presentata la dichiarazione sostitutiva di atto notorio del responsabile della tenuta della contabilità fiscale dell'azienda, resa ai sensi articoli 47 e 76 del DPR n. 445/2000, contenente gli estremi di tutte le fatture inserite in domanda di pagamento (almeno numero, data e soggetto che le ha emesse), in cui si attesta che le fatture allegate alla domanda di pagamento corrispondono a quelle presenti nel Sistema di Interscambio (SdI);
- copia del registro IVA sottoscritta dal legale rappresentante dell'ente o dal delegato alla tenuta dei registri con evidenziazione delle fatture rendicontate;
- documentazione fotografica degli interventi effettuati;
- copia dei documenti contabili dei pagamenti effettuati. Per le modalità di pagamento ammesse cfr. paragrafo 7.4.1. punto 5 del presente bando;
- check list appalti compilate nel modello predisposto da AGEA OP in versione post affidamento (download da SIAR).

#### <span id="page-20-2"></span>*7.5.2 Istruttoria delle domande (di pagamento di saldo)*

**.** 

La liquidazione del saldo del contributo, è concessa soltanto dopo:

<sup>8</sup> **La rettifica di fatture elettroniche è effettuata mediante l'integrazione elettronica della fattura con le modalità indicate nella circolare Agenzia delle Entrate 13/E/2018 e richiamata anche nella circolare n. 14/E/2019, che fa riferimento ai casi di acquisti in "reverse charge" interno.**

- $\triangleright$  l'effettuazione di un sopralluogo inteso a verificare in situ:
	- l'effettiva realizzazione degli investimenti ammessi a contributo e rendicontati;
	- che sia stata data adeguata pubblicità al finanziamento pubblico, secondo gli obblighi riportati nell'Allegato III, Parte 1 punto 2 e Parte 2 punti 1 e 2 del Regolamento di esecuzione (UE) n. 808/14.

#### Economie di spesa

Per Economie di spesa si intendono le variazioni di spesa in diminuzione a fronte di acquisto e/o realizzazione del medesimo investimento ammesso al sostegno. Le economie di spesa non necessitano di alcuna comunicazione preventiva. Per tale fattispecie non si applicano le riduzioni previste.

#### Parziale esecuzione degli interventi

In caso di parziale realizzazione dell'iniziativa progettuale approvata, dovrà essere verificata la funzionalità degli interventi.

Qualora sia riscontrato che gli interventi eseguiti non costituiscano un lotto funzionale sarà pronunciata la decadenza del lotto in questione.

Nel caso in cui sia riconosciuta la funzionalità di una porzione di investimento, fatte salve le ulteriori verifiche rispetto alle condizioni di ammissibilità, è possibile procedere al riconoscimento ed all'ammissibilità delle spese effettivamente sostenute di tale porzione di investimento.

Saranno infine effettuate eventuali compensazioni con anticipi o acconti precedentemente erogati.

Nel caso in cui l'iniziativa sia stata realizzata nella sua totalità, ma la spesa rendicontata e riconosciuta ammissibile risulti inferiore al contributo da erogare, le somme non impiegate costituiranno economie.

Il costo della progettazione è riconosciuto per intero, mentre il costo della direzione esecutiva è diminuito in proporzione all'importo degli eventuali minori investimenti eseguiti e, quindi, diretti, contabilizzati e collaudati.

Le verifiche vengono svolte entro 75 giorni a decorrere dalla data di ricezione della domanda di saldo.

#### <span id="page-21-0"></span>*7.5.3 Domande di proroga dei termini per l'ultimazione degli interventi.*

Il termine per l'ultimazione degli interventi e per la relativa rendicontazione è fissato in 12 mesi dalla data di comunicazione di finanziabilità.

È possibile richiedere una sola proroga della durata massima di 2 mesi.

I documenti da allegare e da presentare tramite SIAR sono i seguenti:

- 1. relazione dalla quale risulti:
	- i motivi che hanno determinato il ritardo;
	- le misure che il beneficiario del sostegno intende adottare per concludere l'investimento nei tempi di proroga richiesti;
	- il nuovo cronoprogramma degli interventi;
- 2. nel caso di anticipo erogato, appendice di polizza fidejussoria con la nuova scadenza di ultimazione degli interventi secondo quanto previsto da Agea.

### <span id="page-21-1"></span>**7.6 Impegni dei richiedenti**

Tramite la sottoscrizione della domanda di sostegno il richiedente si impegna a:

1. realizzare gli investimenti in modo conforme rispetto alle finalità della misura e coerente con il progetto approvato ed ammesso a contributo;

- 2. presentare la rendicontazione entro 12 mesi dalla data di comunicazione di finanziabilità, ferma restando l'eventuale proroga richiesta e concessa;
- 3. conservare a disposizione degli uffici della Regione Marche, della Commissione Europea, nonché dei tecnici incaricati, la documentazione originale di spesa dei costi ammessi a contributo per i 5 anni successivi alla liquidazione del saldo del contributo;
- 4. consentire l'accesso alle aree ed alle sedi del beneficiario ed un'agevole consultazione della documentazione (compresa la consultazione del SdI) da parte degli organi incaricati dei controlli, in ogni momento e senza restrizioni;
- 5. restituire senza indugio, anche mediante compensazione con importi dovuti da parte degli Organismi Pagatori, le somme eventualmente percepite in eccesso quale aiuto, ovvero sanzioni amministrative, così come previsto dalle disposizioni e norme nazionali e comunitarie;
- **6.** dare adeguata pubblicità al finanziamento pubblico, secondo gli obblighi riportati nell'Allegato III, Parte 1 punto 2 e Parte 2 punti 1 e 2 del Reg. di esecuzione (UE) n. 808/14 **(cfr. paragrafo 7.6.1.)**

### <span id="page-22-0"></span>*7.6.1 Disposizioni in materia di informazione e pubblicità.*

I beneficiari degli investimenti cofinanziati ai sensi del presente bando sono tenuti a rispettare i seguenti obblighi informativi, a pena di decadenza e revoca del contributo accordato, con eventuale recupero di somme già corrisposte:

#### **a) durante l'esecuzione di un'operazione ammessa a contributo:**

- 1) per le operazioni che beneficiano di un sostegno pubblico totale superiore a 10.000,00 € a collocare almeno un poster con informazioni sull'operazione (formato minimo A3), che evidenzi il sostegno finanziario dell'Unione, in un luogo facilmente visibile al pubblico. Per operazioni il cui sostegno pubblico superi l'importo 50.000,00 € euro, apposizione, in luogo ben visibile al pubblico, di una targa informativa contenente indicazioni sul progetto, che metta in evidenza il sostegno finanziario ricevuto dall'Unione Europea, dallo stato italiano e dalla Regione Marche;
- 2) per gli investimenti per le quali il sostegno pubblico complessivo supera i 500.000,00 €, esporre in un luogo facilmente visibile al pubblico un cartellone temporaneo di dimensioni rilevanti per ogni operazione che consista nel finanziamento di infrastrutture o di operazioni di costruzione per le quali il sostegno pubblico complessivo supera i 500.000,00 €;
- 3) per i beneficiari che dispongono di un sito web per uso professionale, fornire sul sito una breve descrizione dell'operazione che consenta di evidenziare il nesso tra l'obiettivo del sito web e il sostegno di cui beneficia l'operazione, in proporzione al livello del sostegno, compresi finalità e risultati, ed evidenziando il sostegno finanziario ricevuto dall'Unione;

**b) entro la data della presentazione della domanda di pagamento per gli investimenti finanziati** il beneficiario espone una targa informativa permanente o un cartellone pubblicitario di notevoli dimensioni in un luogo facilmente visibile al pubblico per ogni operazione che soddisfi i seguenti criteri:

i) il sostegno pubblico complessivo per l'intervento supera 500 000 EUR;

ii) l'operazione consiste nell'acquisto di un oggetto fisico o nel finanziamento di un'infrastruttura o di operazioni di costruzione. Il cartellone indica il nome e il principale obiettivo dell'operazione e mette in evidenza il sostegno finanziario dell'Unione.

Tutte le azioni di informazione e di comunicazione a cura del beneficiario devono fare riferimento al sostegno del FEASR all'operazione riportando l'emblema dell'Unione.

Ogni beneficiario è tenuto a mantenere il materiale di informazione e pubblicità per almeno un periodo di cinque anni successivi al pagamento finale.

In caso di inadempienza e di inosservanza delle prescrizioni e dei richiami dell'ufficio preposto ai controlli in merito agli obblighi di cui sopra, il beneficiario è passibile di revoca dell'assegnazione dei contributi con recupero dei fondi già percepiti.

Le azioni informative e pubblicitarie devono essere realizzate in conformità a quanto riportato nell'Allegato III, Parte 1 punto 2 e Parte 2 punti 1 e 2 del Reg. di esecuzione (UE) n. 808/14; le spese relative sono eleggibili a cofinanziamento nella misura stabilita per le spese generali dell'operazione considerata, in quanto parte integrante dell'operazione cofinanziata.

I riferimenti circa le caratteristiche delle informazioni e della pubblicità obbligatoria sono presenti nei siti: [http://www.regione.marche.it/Entra-in-Regione/Psr-Marche/Bandi/Beneficiari#3380\\_Linee-guida](http://www.regione.marche.it/Entra-in-Regione/Psr-Marche/Bandi/Beneficiari#3380_Linee-guida) e [http://www.regione.marche.it/Entra-in-Regione/Psr-Marche/Comunicazione/Campagna-di](http://www.regione.marche.it/Entra-in-Regione/Psr-Marche/Comunicazione/Campagna-di-comunicazione#Creatività-e-loghi)[comunicazione#Creatività-e-loghi.](http://www.regione.marche.it/Entra-in-Regione/Psr-Marche/Comunicazione/Campagna-di-comunicazione#Creatività-e-loghi)

## <span id="page-23-0"></span>**7.7 Controlli e sanzioni.**

Fatta salva l'applicazione dell'art. 63 del Reg. UE 809/2014, in caso di mancato rispetto degli impegni ai quali è subordinata la concessione del contributo<sup>9</sup> si applicano le riduzioni e le esclusioni disciplinate con DGR n. 1150 del 19/09/2022 ss. mm.

### <span id="page-23-1"></span>**7.8 Richieste di riesame e presentazione di ricorsi**

Avverso la comunicazione di esito istruttorio negativo o parzialmente negativo relativa alla domanda di variante, alla domanda di SAL e a quella di SALDO, il beneficiario può presentare, esclusivamente tramite SIAR, osservazioni, eventualmente corredate da documenti, entro il termine perentorio di 10 giorni indicato nella comunicazione.

Il SIAR non consentirà la presentazione della richiesta oltre i termini, che decorrono dalla ricezione della comunicazione o, nel caso, di mancata consegna per causa imputabile al destinatario (es. violazione dell'obbligo da parte delle imprese di mantenere una casella di PEC) dalla data di invio della PEC.

La richiesta di riesame viene esaminata entro i 20 giorni successivi alla ricezione delle osservazioni.

A seguito dell'emanazione del provvedimento definitivo, il beneficiario può presentare:

- ricorso presso il Tribunale Amministrativo Regionale entro 60 giorni dal ricevimento della comunicazione.
- ricorso straordinario al Capo dello Stato entro 120 giorni dal ricevimento della comunicazione.

 $\overline{a}$ 

<sup>9</sup> Articolo 63

Revoca parziale o totale del sostegno e sanzioni amministrative

<sup>1</sup> I pagamenti sono calcolati in funzione degli importi risultati ammissibili nel corso dei controlli amministrativi di cui all'articolo 48.

L'autorità competente esamina la domanda di pagamento ricevuta dal beneficiario e stabilisce gli importi ammissibili al sostegno. Essa determina: a) l'importo cui il beneficiario ha diritto sulla base della domanda di pagamento e della decisione di sovvenzione;

b) l'importo cui il beneficiario ha diritto dopo un esame dell'ammissibilità delle spese riportate nella domanda di pagamento.

Se l'importo stabilito in applicazione del secondo comma, lettera a), supera l'importo stabilito in applicazione della lettera b) dello stesso comma di più del 10 %, si applica una sanzione amministrativa all'importo stabilito ai sensi della lettera b). L'importo della sanzione corrisponde alla differenza tra questi due importi, ma non va oltre la revoca totale del sostegno.

Tuttavia, non si applicano sanzioni se il beneficiario può dimostrare in modo soddisfacente all'autorità competente di non essere responsabile dell'inclusione dell'importo non ammissibile o se l'autorità competente accerta altrimenti che l'interessato non è responsabile.

<sup>2.</sup> La sanzione amministrativa di cui al paragrafo 1 si applica, mutatis mutandis, alle spese non ammissibili rilevate durante i controlli in loco di cui all'articolo 49. In tal caso la spesa controllata è la spesa cumulata sostenuta per l'operazione di cui trattasi. Ciò lascia impregiudicati i risultati dei precedenti controlli in loco delle operazioni in questione.

## <span id="page-24-0"></span>**7.9 Informativa trattamento dati personali e pubblicità<sup>10</sup>**

La Regione Marche, in conformità al Regolamento 2016/679/UE (General Data Protection Regulation – GDPR), informa che i dati forniti saranno oggetto di trattamento da parte della Regione Marche, o dei soggetti pubblici o privati a ciò autorizzati.

Per la Regione Marche le modalità di trattamento sono di seguito esplicitate.

Il Titolare del trattamento è la Regione Marche - Giunta Regionale, con sede in via Gentile da Fabriano, 9 – 60125 Ancona.

Il Responsabile della Protezione dei Dati ha sede in via Gentile da Fabriano, 9 – 60125 Ancona.

La casella di posta elettronica, cui vanno indirizzate le questioni relative ai trattamenti di dati è, rpd@regione.marche.it.

Le finalità del trattamento cui sono destinati i dati personali sono le concessioni di contributi regionali, nazionali e comunitari ai sensi del PSR (Piano di Sviluppo Rurale) e la base giuridica del trattamento (ai sensi degli articoli 6 e/o 9 del Regolamento 2016/679/UE) è la è la Delibera Amministrativa n. 54 del 01/08/2023.

I dati raccolti potranno essere trattati inoltre a fini di archiviazione (protocollo e conservazione documentale) nonché, in forma aggregata, a fini statistici.

I dati potranno essere comunicati ad AGEA - Agenzia per le Erogazioni in Agricoltura - con funzione di Organismo Pagatore per la Regione Marche e diffusi attraverso SIAN (Sistema Informativo Agricolo Nazionale) e SIAR (Sistema Informativo Agricolo Regionale) ai sensi del Protocollo di intesa tra AGEA OP e Regione Marche sottoscritto a maggio 2017 (Rep. Regionale contratti n. 227/2017).

Il periodo di conservazione, ai sensi dell'articolo 5, par. 1, lett. e) del Regolamento 2016/679/UE, è determinato, ed è il tempo stabilito, per fini di archiviazione (protocollo e conservazione documentale), dai regolamenti per la gestione procedimentale e documentale e da leggi e regolamenti in materia.

Ai richiedenti competono i diritti previsti dal Regolamento 2016/679/UE e, in particolare, può essere richiesto al responsabile del trattamento dei dati, l'accesso ai dati personali forniti, la rettifica o, ricorrendone gli estremi, la cancellazione o la limitazione del trattamento. I richiedenti possono inoltre fare opposizione al loro trattamento ed esercitare il diritto alla portabilità dei dati.

Ai sensi dell'articolo 77 del Regolamento 2016/679/UE, è possibile proporre reclamo al Garante per la protezione dei dati personali con sede a Roma.

Il conferimento dei dati discende da un obbligo legale.

**.** 

È necessario fornire i dati personali richiesti, in quanto, in mancanza di tali dati, non è possibile procedere all'istruttoria della domanda presentata.

Il Responsabile del trattamento dei dati è il Dirigente della Direzione Agricoltura e Sviluppo Rurale in qualità di Autorità di Gestione del PSR Marche 2014/2022 presso cui possono essere esercitati i diritti previsti dalla normativa in materia.

 $^{10}$  D.Lgs. 30-6-2003 n. 196 . Codice in materia di protezione dei dati personali; Regolamento generale per la protezione dei dati personali n. 2016/679 (General Data Protection Regulation o GDPR)